# **ACTUALIZACIÓN TRIBUTARIA**

Alberto P. CotoOctubre 2019

#### **Algunas normas para tener en cuenta**

Resolución General (AFIP) 4589

Prorroga al 01/02/2020 la entrada en vigencia de la RG (AFIP) 4540.

#### Resolución General (AFIP) 4590

 Plan de facilidades de pago permanente: se posibilita incluir intereses aún cuando la deuda de capital se hubiera cancelado.

Resolución General (AFIP) 4600

 Suspende hasta el 29/02/2020 el procedimiento de exclusión sistémico del Monotributo.

#### Ley (CABA) 6195 – Resolución (AGIP) 257

- •Moratoria por deudas vencidas al 31/07/2019.
- •Acogimiento hasta 31/12/2019.
- Condona sanciones no firmes al 19/09/2019, siempre que:
	- Multas formales: el deber formal se cumpla hasta el 31/12/2019.
	- Multas materiales: se vincule <sup>a</sup> una obligación vencida al 31/07/2019.
- Condona intereses resarcitorios y punitorios, excepto para agentes derecaudacion por retenciones y percepciones no depositadas.
- •Permite reformular planes vigentes (excepto la moratoria Ley CABA 5616).
- • Pago en hasta 120 cuotas (agentes de recaudación sólo tienen 36 cuotas porretenciones y percepciones practicadas y no depositadas).

# **Libro IVA DigitalAlcance de la Resolución General (AFIP) 4597**

### **Libro IVA Digital - Aspectos generales**

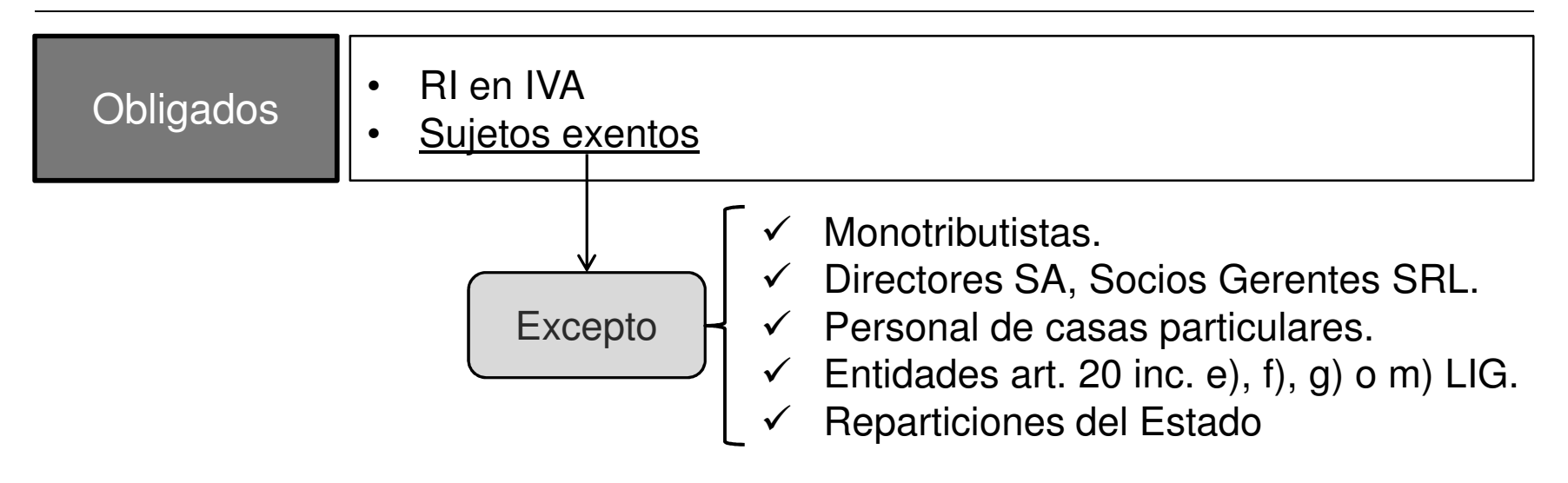

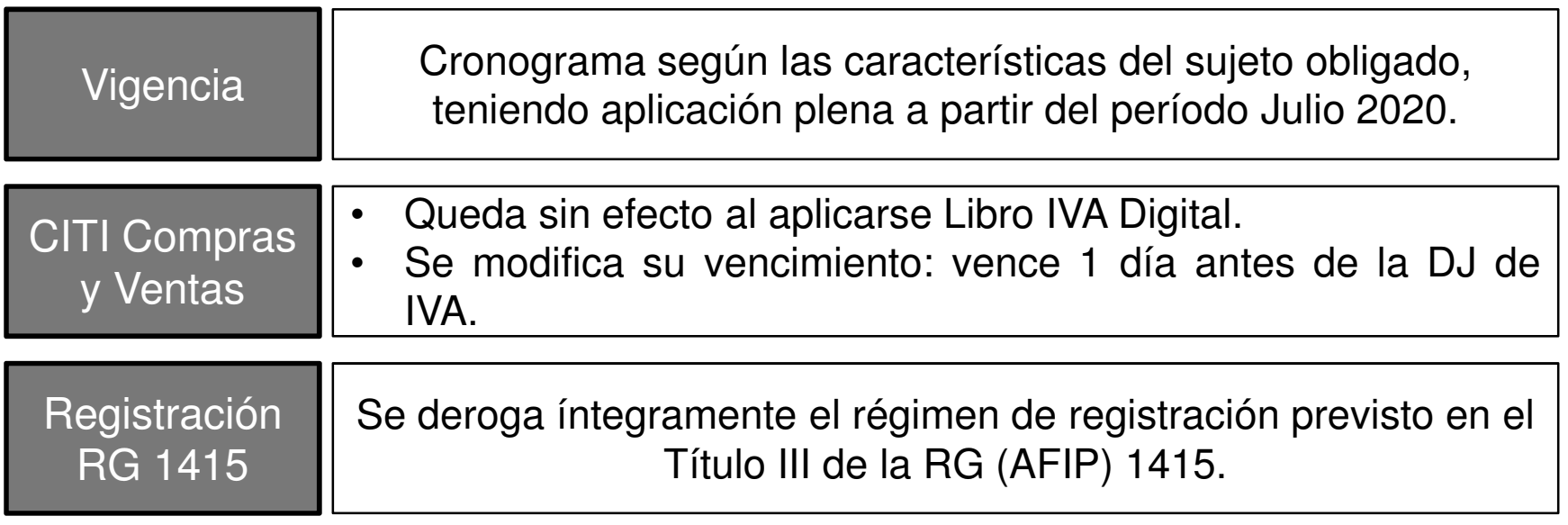

### **Libro IVA Digital - Aspectos generales**

¿Qué operaciones se deben registrar?

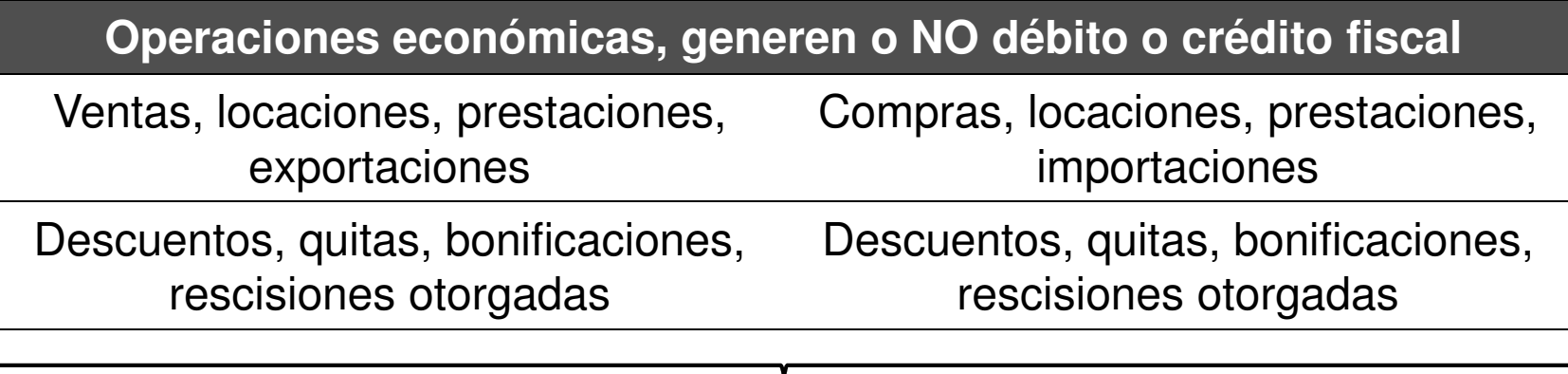

Ya sea que se documenten a través de facturas o de cualquier otro comprobante equivalente

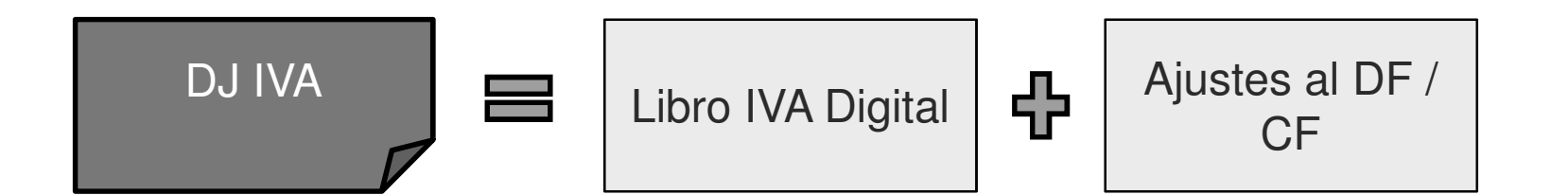

### **Libro IVA Digital – Entrada en vigencia**

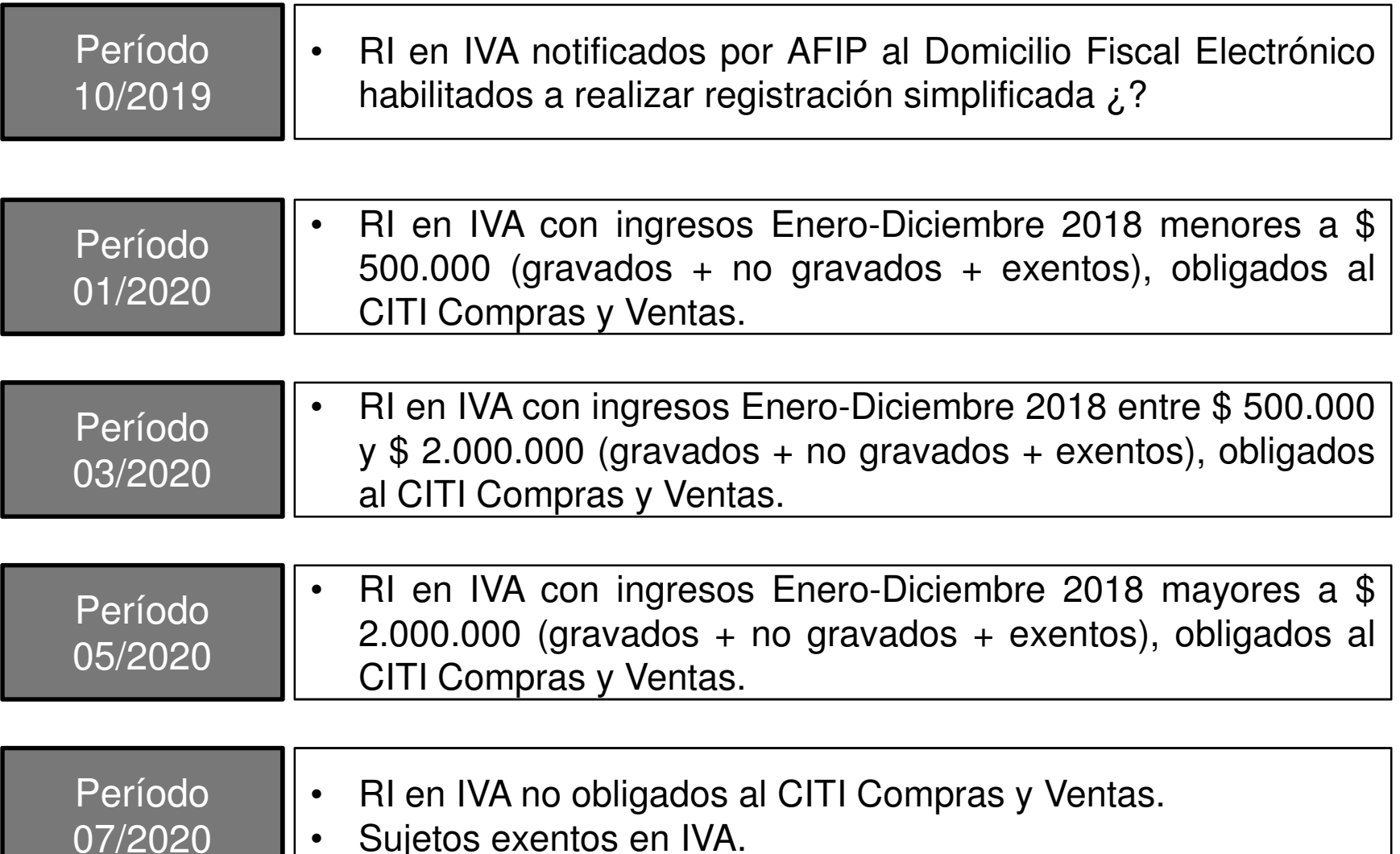

•Sujetos exentos en IVA.

## **Libro IVA Digital – Instrumentación**

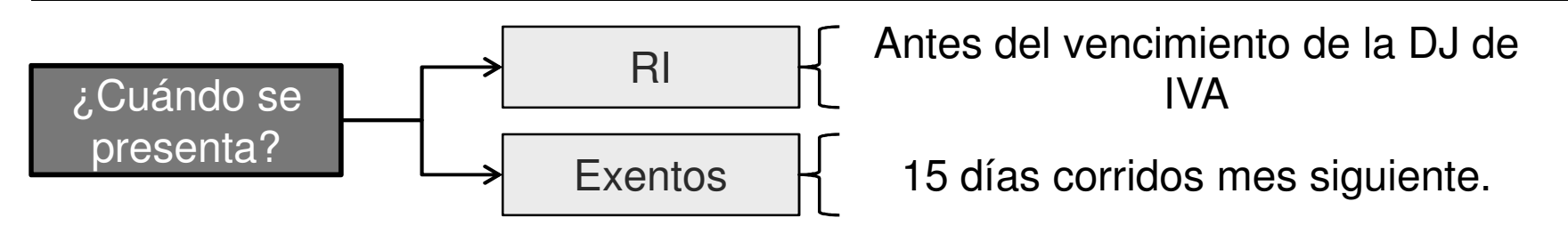

Secuencia para la presentación

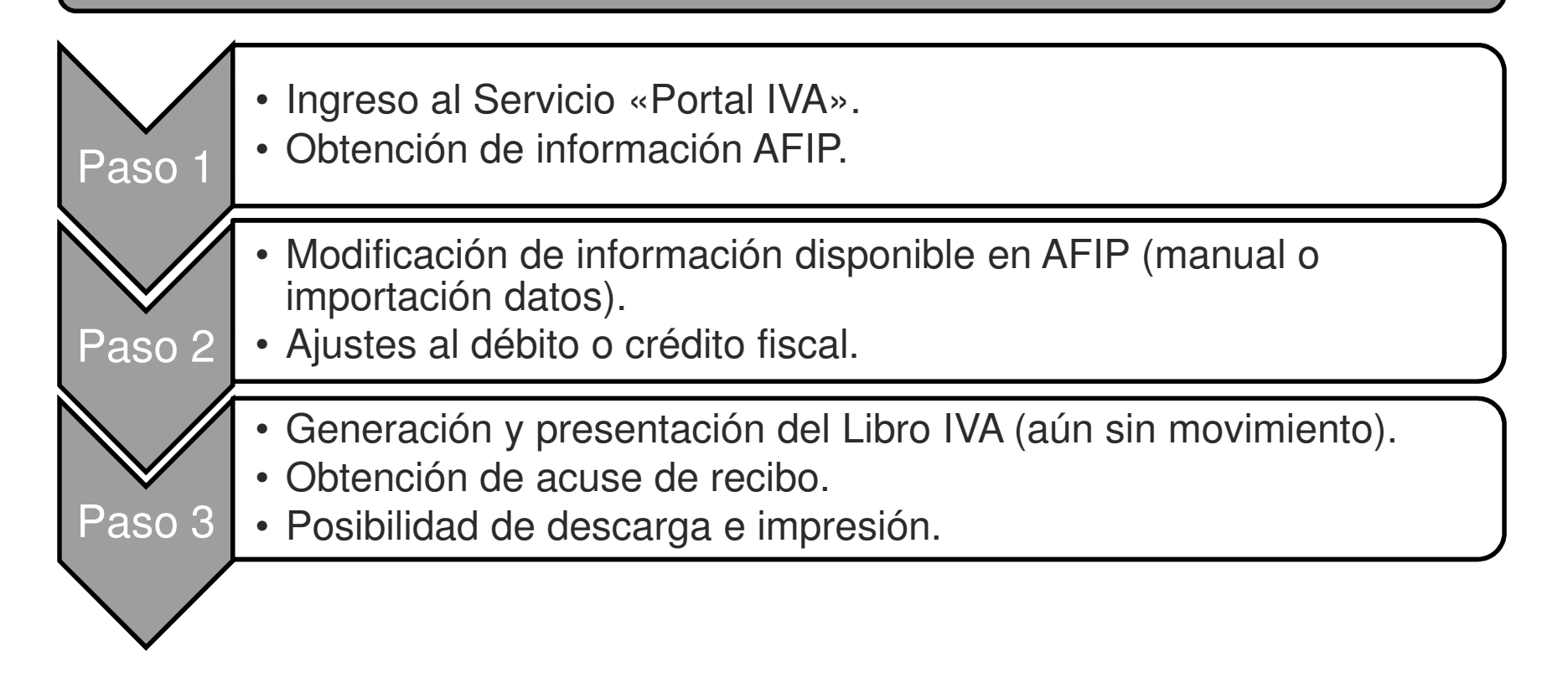

### **Libro IVA Digital – Rectificativa**

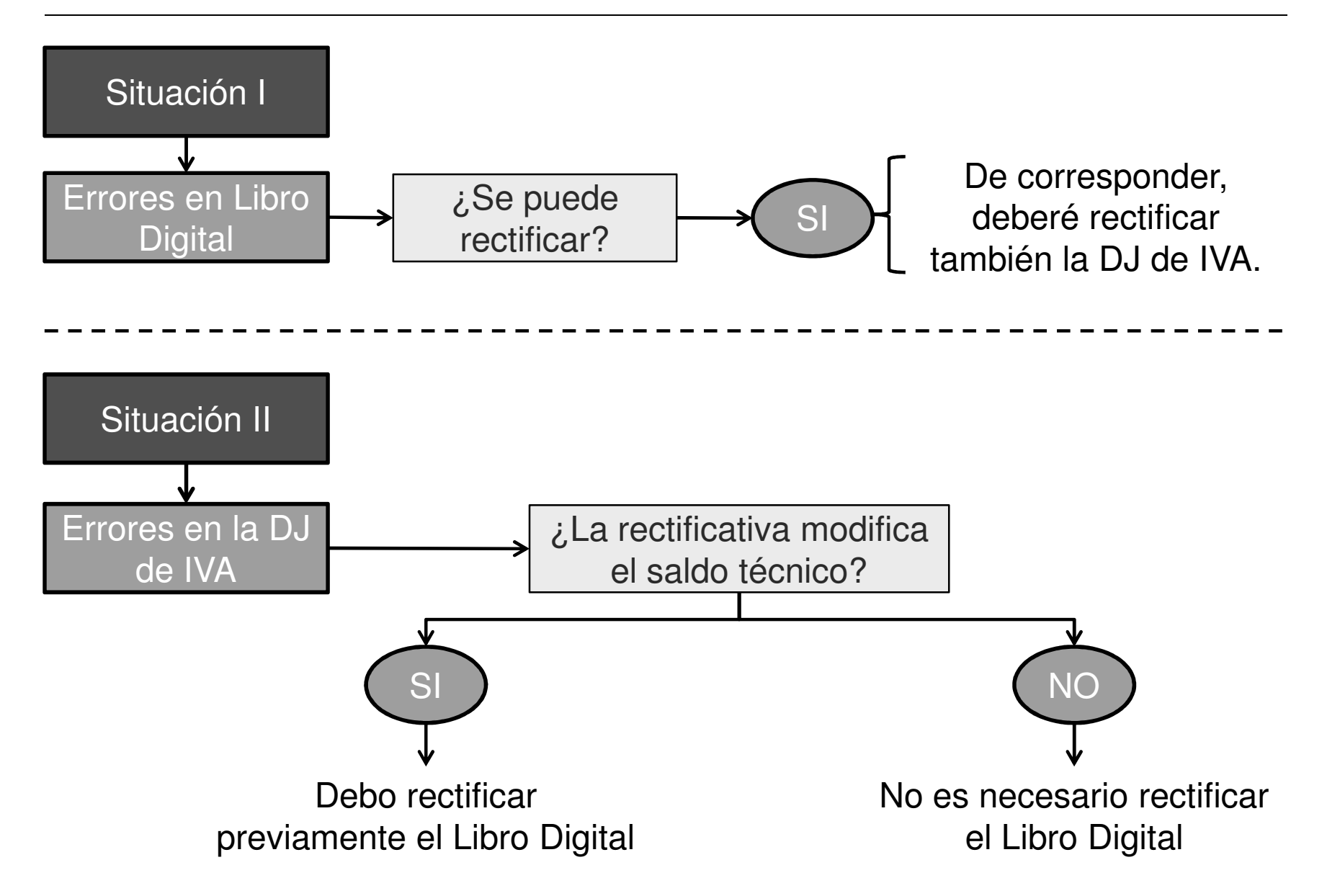

### **«IVA Simplificado»**

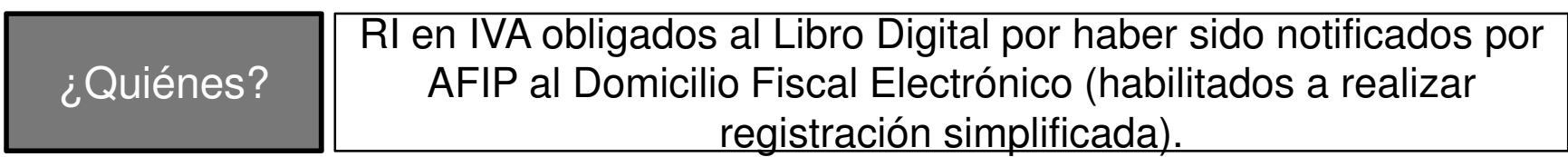

#### **Sin embargo….**

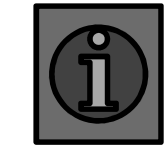

Según Micrositio AFIP podrían acceder a la liquidación simplificada todos los obligados al Libro IVA Digital.

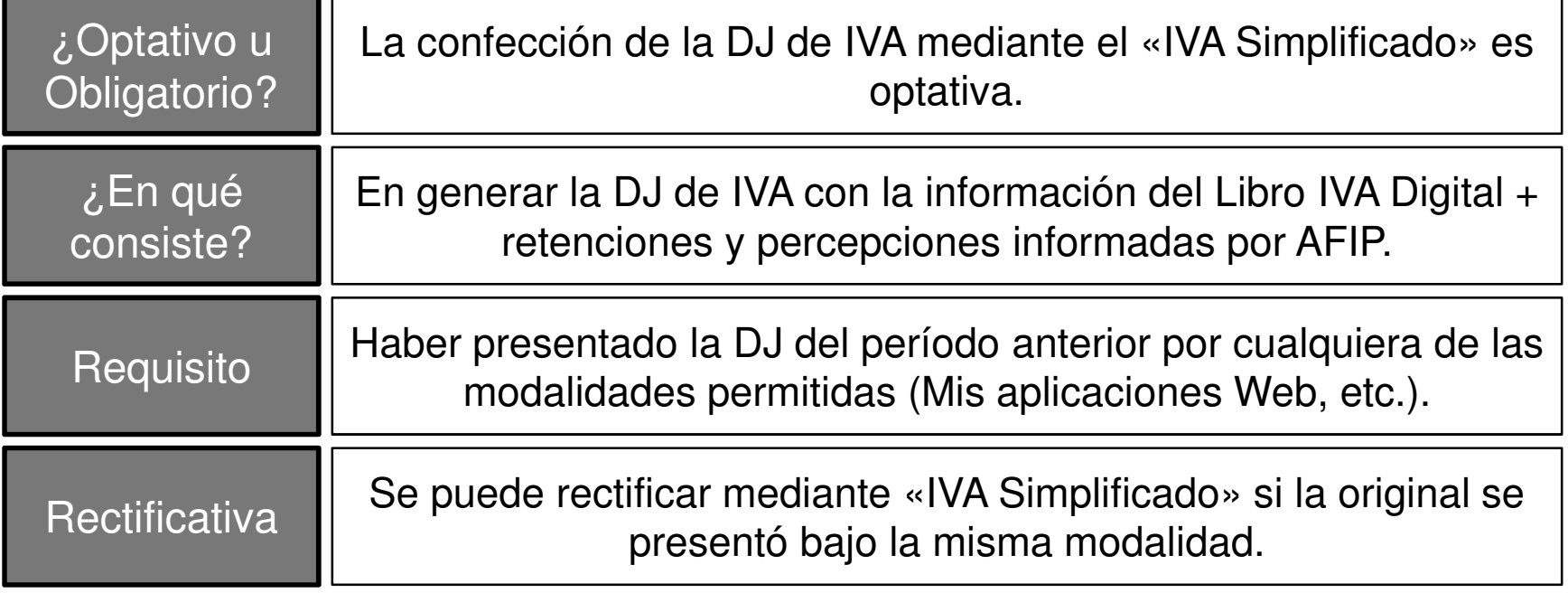

# **Restitución de Créditos Fiscales por Inversiones en Bienes de Uso**

Ley 27.346 y 27.430 Reglamentación por Decreto 813/18Resolución General (AFIP) 4581

#### **Aspectos generales**

#### ¿Qué créditos fiscales puedo recuperar?

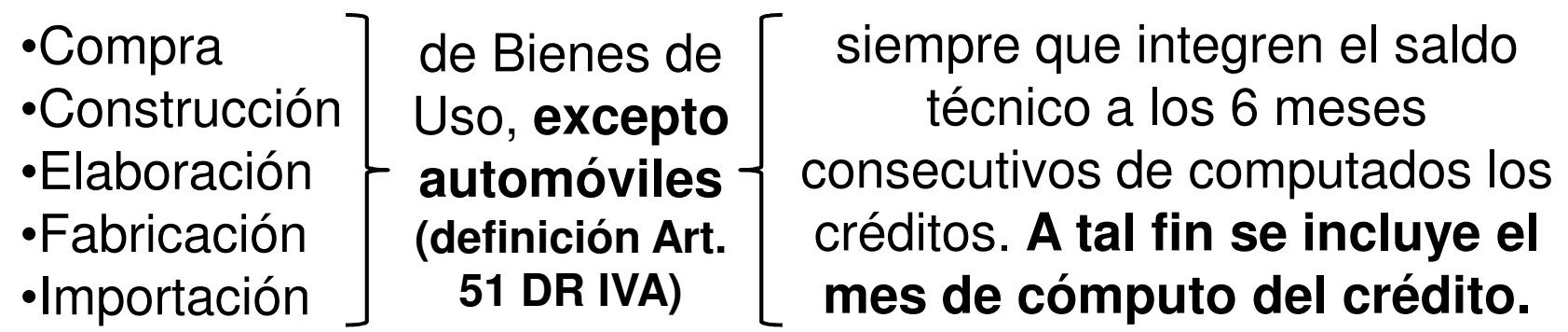

¿Existe un límite para la devolución?

Si, la Ley de Presupuesto establece el cupo anual para el régimen.

¿Qué se entiende por Bien de Uso?

Todo bien amortizable para el Impuesto a las Ganancias

¿Con qué créditos se integra el saldo técnico a los 6 meses?

Los créditos fiscales vinculados a Bienes de Uso se deducen de los débitos fiscales en último lugar.

#### **Situaciones Particulares**

LeasingNorma general: se puede solicitar la devolución <sup>a</sup> los 6 meses de computado el crédito por ejercicio de laopción de compra. Caso especial: si el leasing se asimila <sup>a</sup> una operación de compraventa, la devolución se puede solicitar a los 6 meses de recibido el bien.

ExportadoresPueden solicitar la devolución de créditos fiscalesoriginados en bienes de uso vinculados exportaciones. El plazo de 6 meses se cuenta desdeque realizaron la inversión.

# **Algunos requisitos a tener en cuenta**

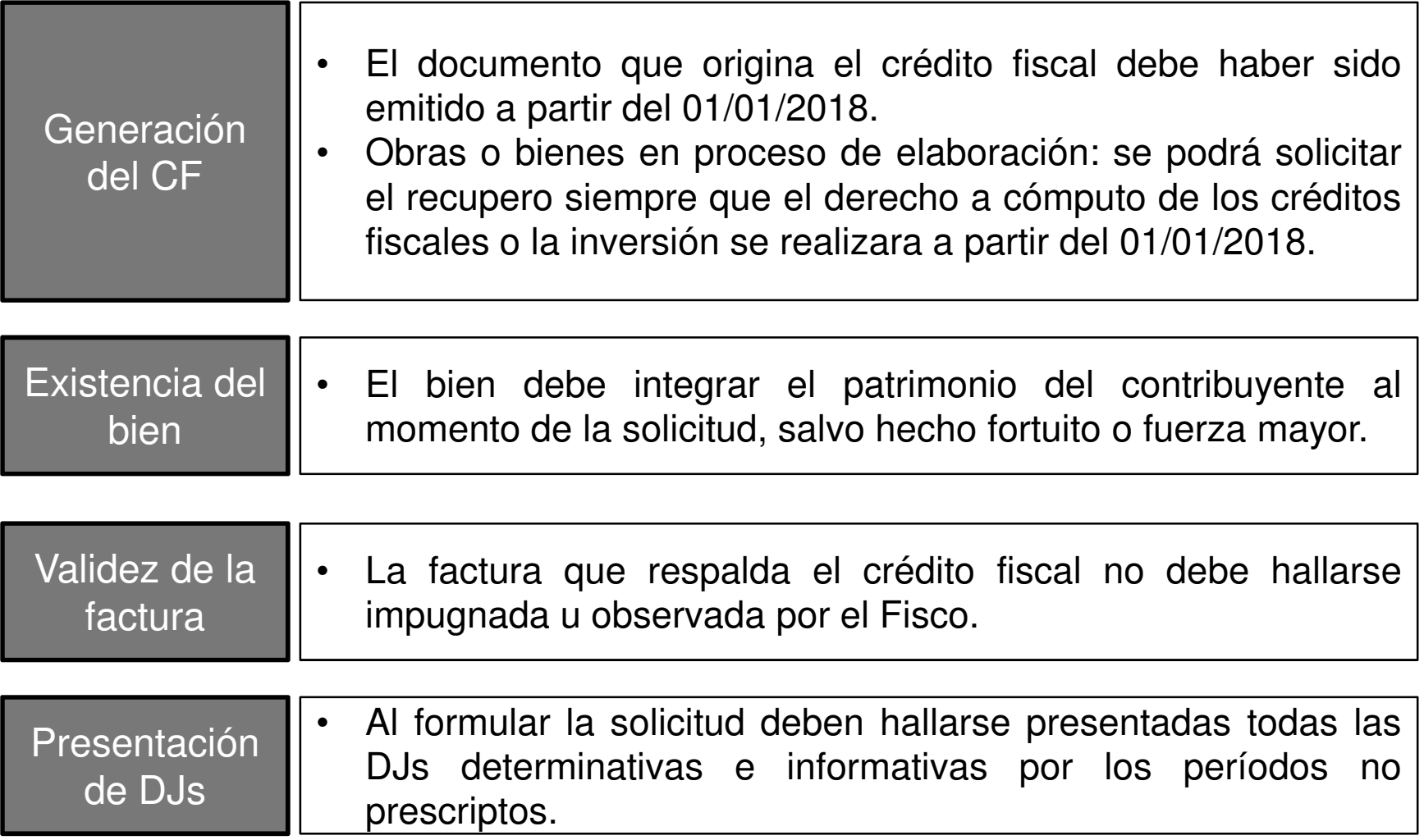

#### **¿Cuándo se puede solicitar la devolución?**

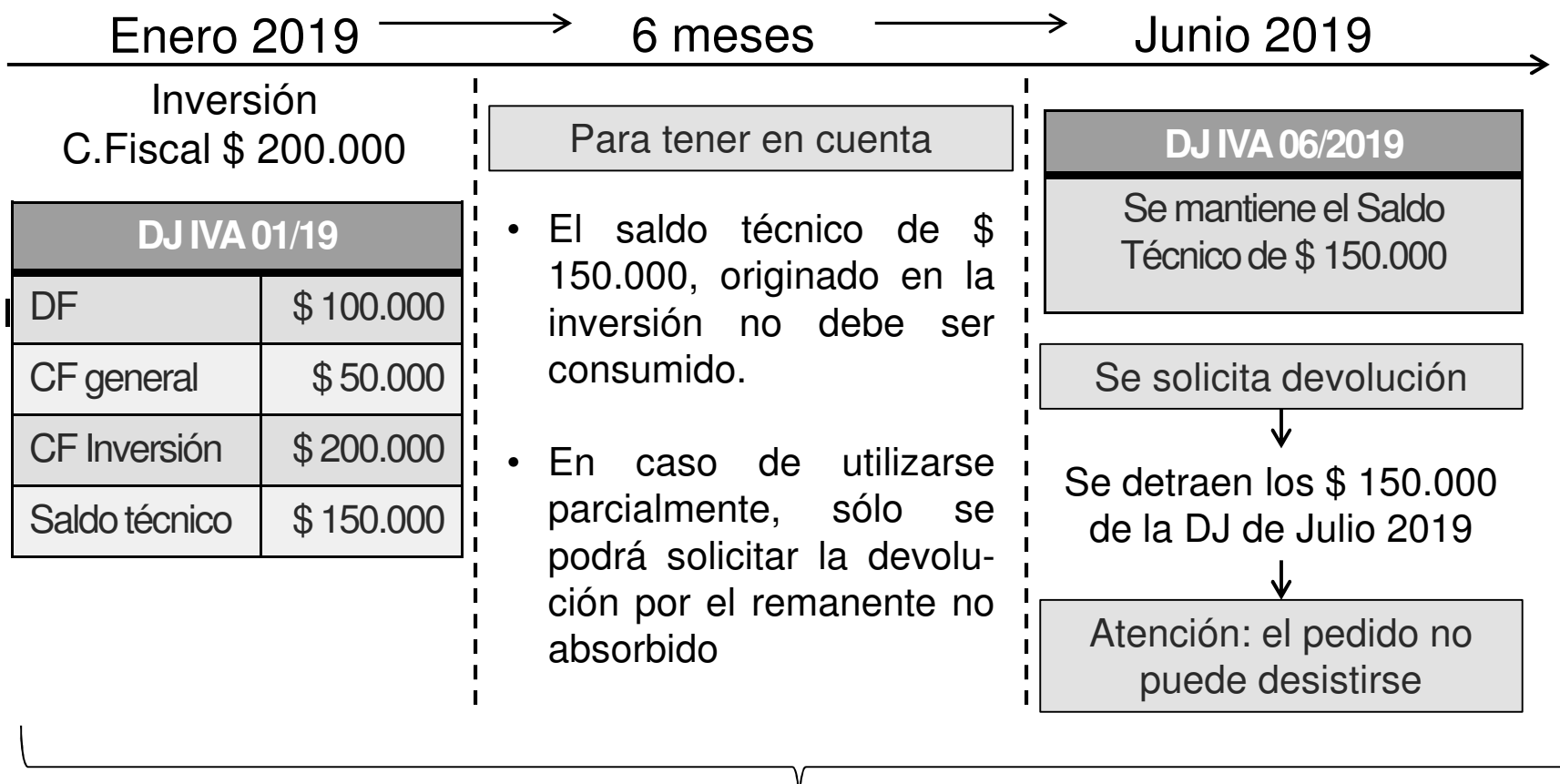

¿Cómo se determina si el saldo a favor originado por la inversión ha sido consumido?

### **Apropiación del saldo a favor**

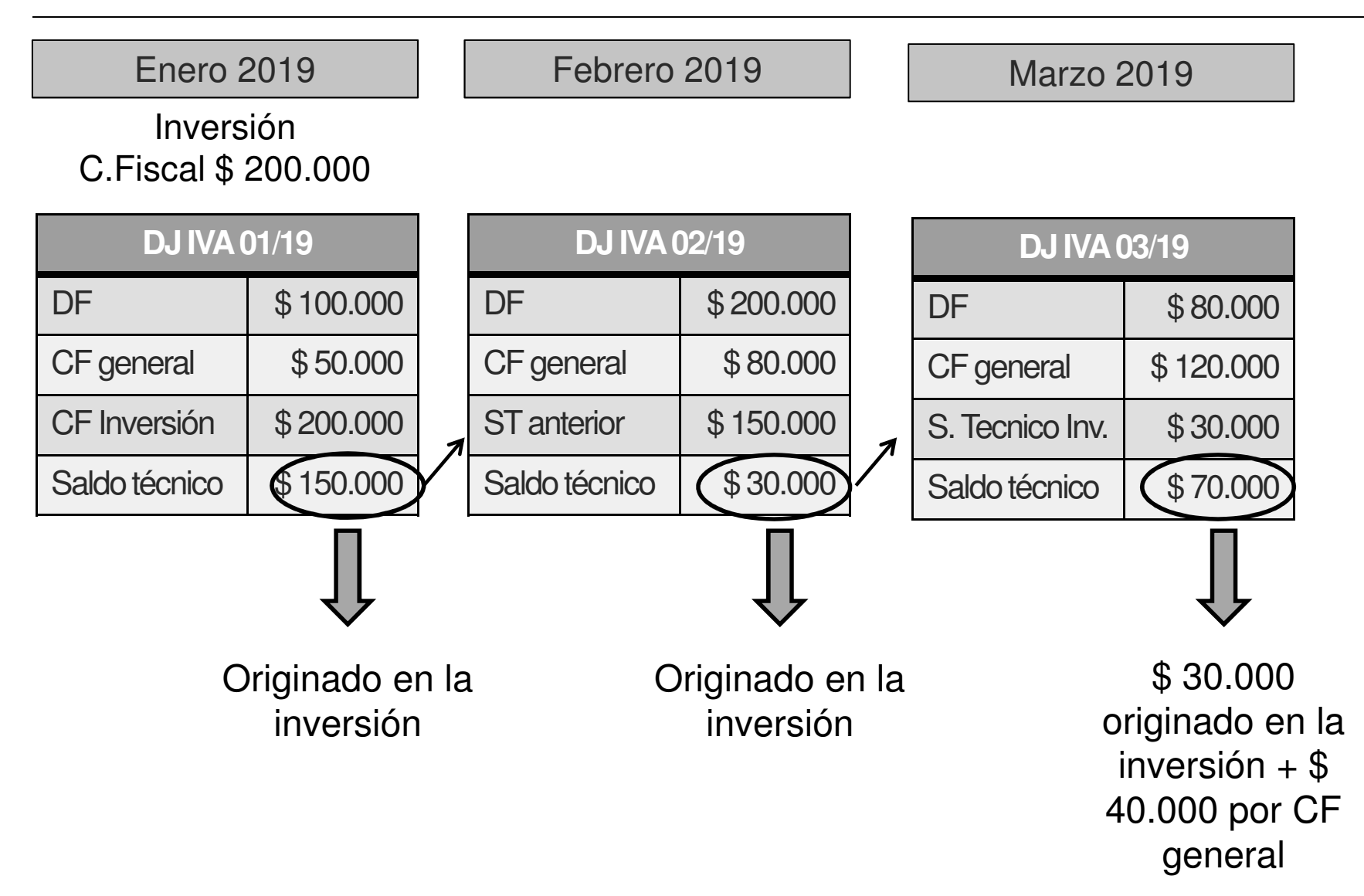

#### **Apropiación del saldo a favor**

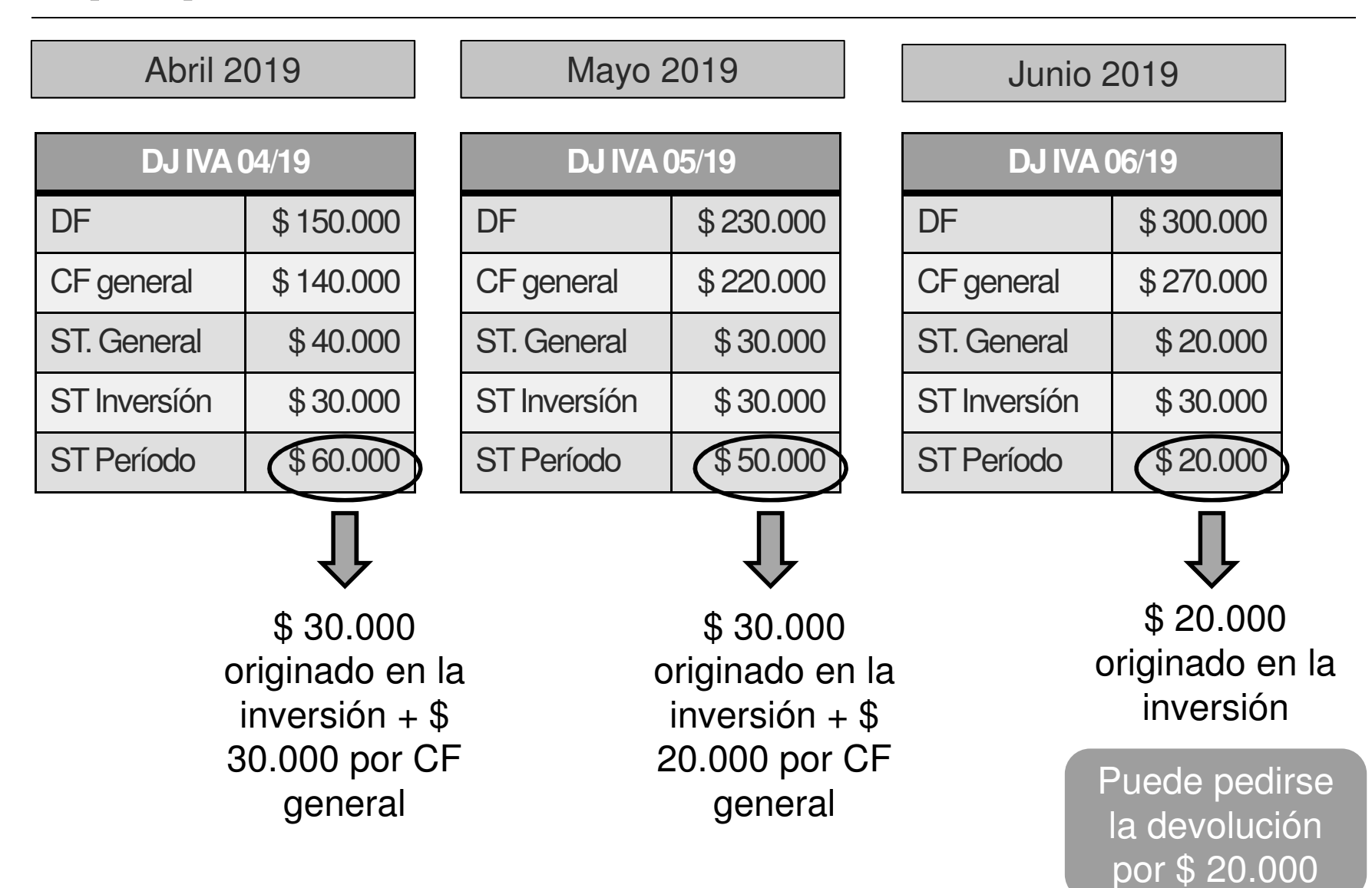

### **¿Cuándo se considera definitiva la devolución?**

#### Carácter definitivo de la devolución

Para que la devolución quede firme, el monto devuelto debe ser absorbido por diferencia entre débitos fiscales y los restantes créditos fiscales en los 60 mesessiguientes **<sup>a</sup> la solicitud de devolución**. Por lo tanto:

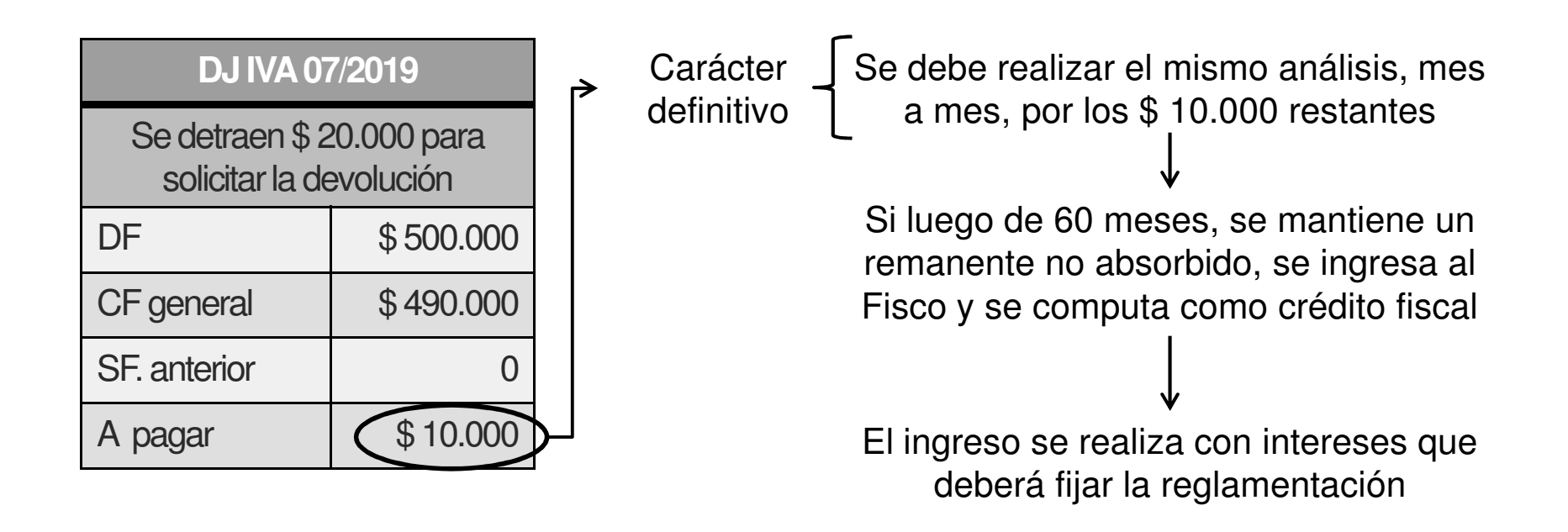

### **Tramitación de la devolución**

#### **Formular la pre-solicitud**

- Servicio Web «SIR-Sistema Integral de Recuperos», «Régimen dedevolución de saldo técnico – art. 92 – Ley 27.430».
- AFIP comunica dentro de 48 horas la existencia de cupo fiscal.

#### **Solicitud de la devolución**

- Generación del formulario 8117 <sup>a</sup> través del servicio «SIR-SistemaIntegral de Recuperos».
- Se adjunta certificación contable en pdf referida <sup>a</sup> la legitimidad, razonabilidad y existencia del saldo <sup>a</sup> favor.
- El contador firmante debe validar la presentación ingresando <sup>a</sup> «SIR-Sistema Integral de Recuperos», «Régimen de devoluciónde saldo técnico – art. 92 – Ley 27.430 – Módulo Contador».

#### **Aprobación de la solicitud**

• AFIP realizará controles sistémicos, de ser superados, seaprobará la devolución.

# **¿Cuándo debe presentarse la solicitud?**

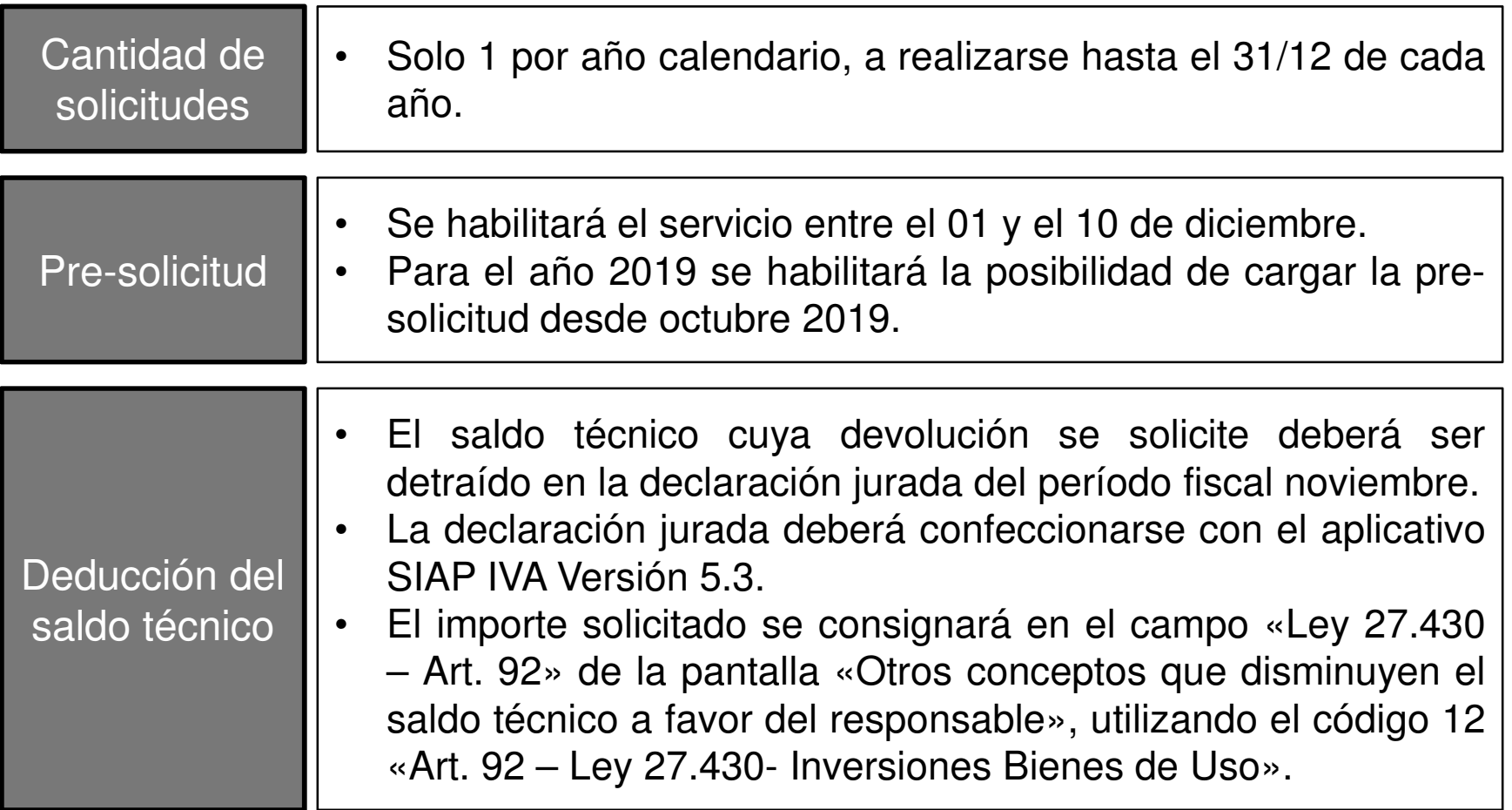

#### **Para tener en cuenta**

Juez administrativo En caso de detectar inconsistencias, puede detraer parte de los importes cuya devolución se solicita.

¿Qué tipo de inconsistencia?

- • Haber omitido practicar retenciones impositivas por las compras de bienes que originan los créditosfiscales sometidos <sup>a</sup> devolución.
- • Cuando los proveedores no fueran RI <sup>a</sup> la fecha de emisión del comprobante, <sup>o</sup> integraran la base decontribuyentes no confiables.
- • Los créditos fiscales hubieran sido sometidos <sup>a</sup> otrorégimen de beneficios.